# **PivotTableSettings.ShowFriendlyErrorCaption**

**Introduced in build 8.4**

## **Description**

Sets or returns whether Microsoft Excel will automatically show a caption in place of an error.

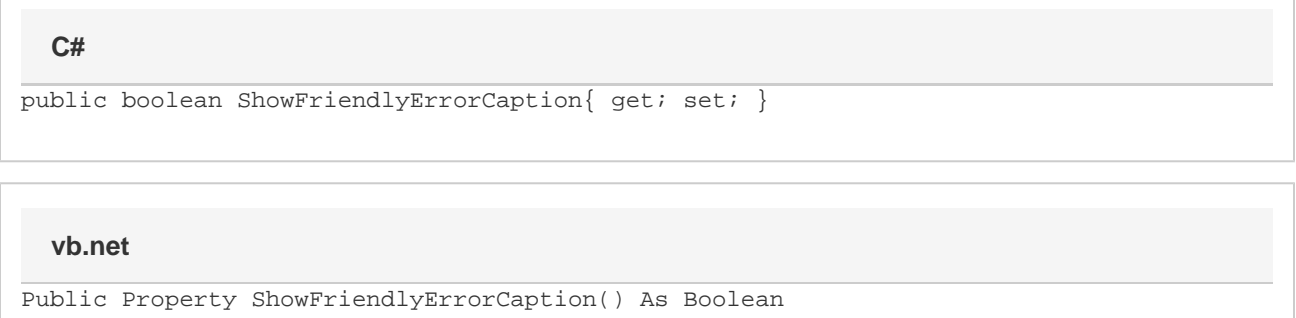

### **Examples**

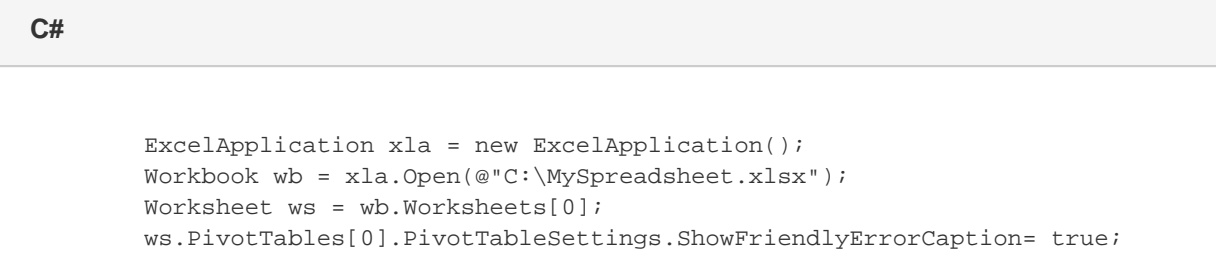

#### **vb.net**

 Dim xla As New ExcelApplication() Dim wb As Workbook = xla.Open("C:\MySpreadsheet.xlsx") Dim ws As Worksheet = wb.Worksheets(0) ws.PivotTables(0).PivotTableSettings.ShowFriendlyErrorCaption= true;

### **Remarks**

ShowFriendlyErrorCaption is false by default. If it is set to true, [FriendlyErrorCaption](https://wiki.softartisans.com/display/EW8/PivotTableSettings.FriendlyErrorCaption) also needs to be set.